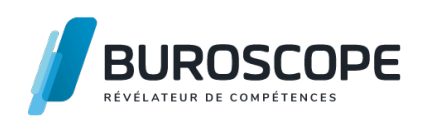

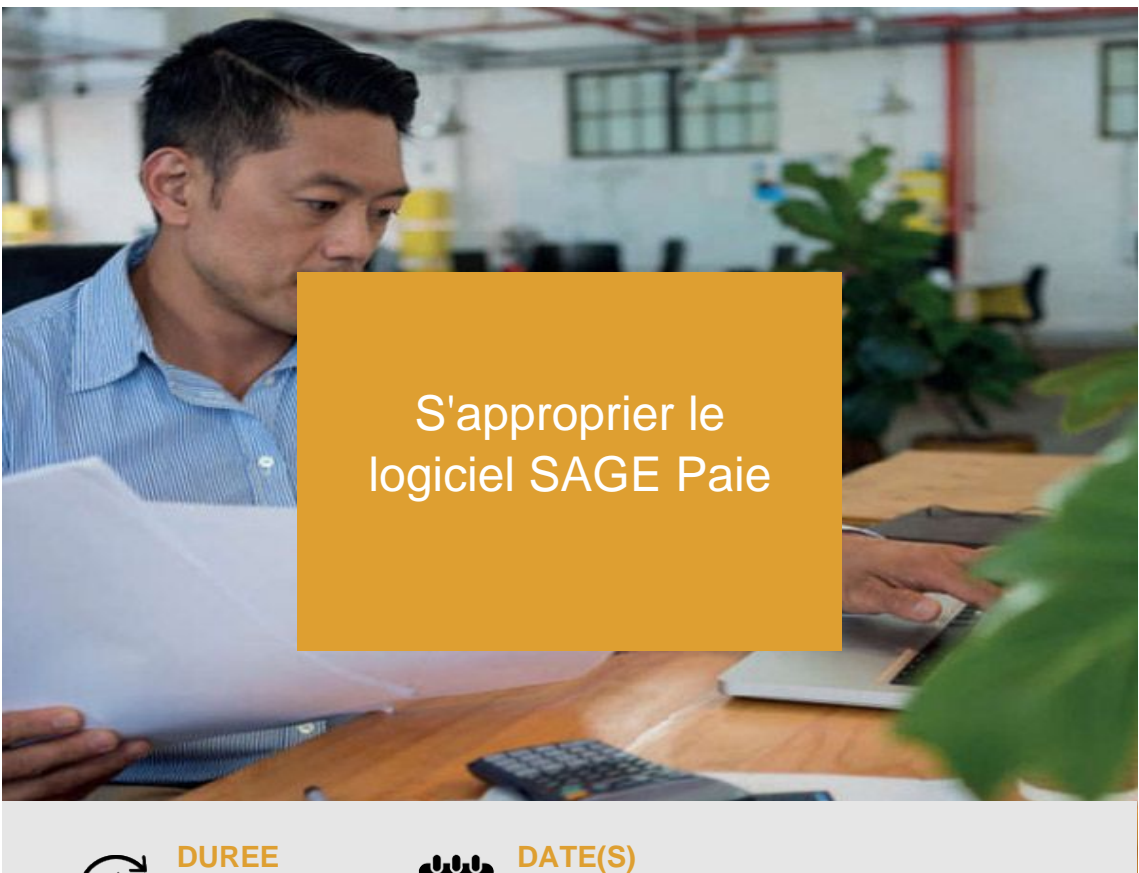

**3 j - 21 h**

**À définir, nous consulter.**

Vous souhaitez apprendre à utiliser un logiciel de paie ? Tout au long de cette formation, vous manipulerez le logiciel SAGE PAIE sur un ordinateur mis à votre disposition pour apprendre à en maîtriser les fonctionnalités principales.

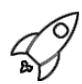

## **OBJECTIFS PÉDAGOGIQUES / COMPETENCES VISÉES**

- + Effectuer les paramétrages essentiels de SAGE Paie
- + Saisir et contrôler les variables en vue de lancer la paie d'une période
- + Imprimer les bulletins de salaires
- + Etablir et imprimer les charges sociales
- + Clôturer la paie d'un mois

Ce document n'est pas contractuel et peut subir des modifications - 27/06/22

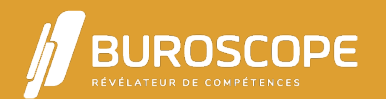

# S'approprier le logiciel SAGE Paie

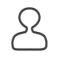

## **PRÉREQUIS**

Maîtriser les notions essentielles relatives à l'établissement de la paie.

#### **PROGRAMME**

La création et le paramétrage

- > Création et paramétrage d'un dossier
- > Paramétrage des caisses, des tranches, des tables, des banques
- > Paramétrage des variables, des rubriques et des cotisations
- > Création du profil ou bulletin modèle
- > Création de fiches salariées

Le bulletin de paie

- > Création d'un bulletin mensuellement
- > Saisie et contrôle des variables collectées
- > Impression des bulletins
- > Validation et clôture des bulletins chaque mois

Traitements et éditions mensuels

- > Les attestations maladie et accident du travail
- > Les documents de fin de contrat
- > Le journal de paie
- > Le livre de paie
- > Les états des virements
- > Transfert des écritures en comptabilité
- > Les états des charges à payer

Traitements annuels

> Préparation et transmission des données annuelles (DSN)

**Utilitaires** 

- > Sauvegarde / Restauration
- > Clôture

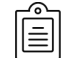

## **MODALITÉS PÉDAGOGIQUES**

Animation en face à face présentiel.Cette formation peut être réalisée au sein d'un groupe ou individuellement.

## **MÉTHODES PÉDAGOGIQUES**

Alternance d'apports théoriques, de démonstrations et de mises en pratique avec utilisation des méthodes de pédagogie active, démonstrative et expositive.

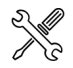

## **MOYENS PRÉVUS**

Mise à disposition d'un PC fixe ou portable muni du système d'exploitation Windows et du logiciel SAGE Paie.

Animation avec vidéo-projection assurée par un·e formateur·rice expérimenté·e ayant des compétences adaptées aux objectifs pédagogiques visés.

Ce document n'est pas contractuel et peut subir des modifications - 27/06/22

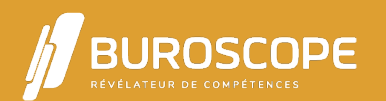

Utilisation de supports de formation variés conçus par les formateur·rice·s : cours, exercices, études de cas.

Documentation de l'éditeur du logiciel.

#### **MATÉRIEL À APPORTER PAR L'APPRENANT**

Matériel pour la prise de notes ; calculatrice.

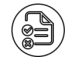

## **MODALITÉS D'ÉVALUATION**

Questionnaire de 15 min en fin de formation

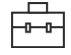

## **SUITE DE PARCOURS**

S'approprier le logiciel SAGE Comptabilité Acquérir les fondamentaux du droit social

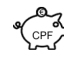

## $\begin{pmatrix} 1 & 0 \\ 0 & 1 \end{pmatrix}$ **ÉLIGIBILITÉ AU CPF**

[Cette formation est éligible au financement](https://buroscope.bzh/fpdf/fiche_produit_mod.php?id_dossier=10&id_document=75#fiche_doc) avec votre compte personnel de formation (CPF) [sous condition \(nous contacter\).](https://buroscope.bzh/fpdf/fiche_produit_mod.php?id_dossier=10&id_document=81#fiche_doc)

#### **ACCESSIBILITÉ AUX PERSONNES EN SITUATION DE HANDICAP**

Nos bâtiments sont accessibles aux personnes handicapées.

Si un aménagement du poste de travail, des modalités de formation ou du programme est nécessaire, contactez-nous afin d'évoquer avec nos conseillers formation les adaptations possibles, en lien avec les structures concernées.

Ce document n'est pas contractuel et peut subir des modifications - 27/06/22

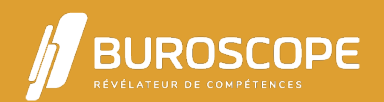

SAS au capital de 83 200 euros. RCS Rennes B 331 267 765 - SIRET : 331 267 765 000 54 - NAF : 8559A.